# ำเทที่ 3 วิธีดำเนินงานวิจัย

ึการวิจัยครั้งนี้มีวัตถุประสงค์เพื่อวิเคราะห์ความสัมพันธ์ระหว่างสมรรถนะหลักของ ผู้บริหารสถานศึกษาตามการรับรู้ของครู กับขวัญกำลังใจในการปฏิบัติงานของครู สังกัดสำนักงาน เขตพื้นที่การศึกษาพระนครศรีอยุธยาเขต 1 และเขต 2 การวิจัยครั้งเป็นการวิจัยเชิงสหสัมพันธ์ พหุคูณ (Correlational research) โดยใช้ครู สังกัดสำนักงานเขตพื้นที่การศึกษาพระนครศรีอยุธยา ีเขต 1 และเขต 2 เป็นหน่วยวิเคราะห์ เพื่อให้การวิจัยเป็นไปตามวัตถุประสงค์ที่กำหนดไว้ผู้วิจัย ้จึงขอเสนอรายละเอียดการดำเนินการวิจัยเรียงตามลำดับ ดังต่อไปนี้

- 1. ประชากรและกลุ่มตัวอย่าง
- ่ 2 ขั้นตอนการดำเนินการวิจัย
- 3. เครื่องมือที่ใช้ในการวิจัย
- 4. ขั้นตอนการสร้างและหาคุณภาพเครื่องมือที่ใช้ในการวิจัย
- 5. การเก็บรวบรวมข้อมูล
- 6. การวิเคราะห์ข้อมูล

### 1. ประชากรและกลุ่มตัวอย่าง

1.1 ประชากรที่ใช้ในการวิจัยครั้งนี้ ได้แก่ ครูสังกัดสำนักงานเขตพื้นที่การศึกษา พระนครศรีอยุธยา เขต 1 และเขต 2 ปีการศึกษา 2550 จำนวน 5,977 คน (งานบุคลากรสำนักงาน ี เขตพื้นที่การศึกษาพระนครศรีอยุธยา เขต 1 และเขต 2)

1.2 ขนาดของกลุ่มตัวอย่าง ผู้วิจัยกำหนดขนาดของกลุ่มตัวอย่างจากประชากรโดยใช้ ตารางสำเร็จรูปของ Krejcie & Morgan ใค้กลุ่มตัวอย่างเป็นครูจำนวน 350 คน

1.3 การสุ่มตัวอย่าง ใช้การสุ่มแบบชั้นภูมิ (Stratified random sampling) โดยแบ่ง ี ประชากรออกเป็น 2 กลุ่มตามเขตพื้นที่การศึกษาจากนั้นสุ่มตัวอย่างที่เป็นครูมาจากแต่ละเขตพื้นที่ ี การศึกษาให้ได้จำนวนตามสัดส่วน 350 คน ในการส่งแบบสอบถามให้แก่ครูในโรงเรียนที่เป็นกลุ่ม ตัวอย่าง โดยผู้วิจัยใด้ทำการแจกแบบสอบถามให้แก่ครูในโรงเรียนด้วยตนเอง

# ่ 2. ขั้นตอนในการดำเนินการวิจัย

ผู้วิจัยใด้กำหนดขั้นตอนในการดำเนินการวิจัยตามลำดับดังนี้

ขั้นที่ 1 ศึกษาเอกสารและงานวิจัยที่เกี่ยวข้องกับสมรรถนะหลักของผู้บริหารสถานศึกษา ขวัญกำลังใจและการรับรู้

้ขั้นที่ 2 กำหนดกรอบแนวคิด แนวทางในการวิจัยโดยขอความเห็นชอบ และคำแนะนำ ิจากคณะกรรมการที่ปรึกษาวิทยาบิพบธ์

์ ขั้นที่ 3 กำหนดประชากรและกลุ่มตัวอย่างที่ใช้ในการวิจัย

้ขั้นที่ 4 สร้างเครื่องมือเพื่อเก็บรวบรวมข้อมูลในการวิจัย

ขั้นที่ 5 คำเนินการเก็บรวบรวมข้อมล

ขั้นที่ 6 วิเคราะห์ข้อมูล

ขั้นที่ 7 สรุปผลและเสนอผลการวิจัย

# ่ 3. เครื่องมือที่ใช้ในการวิจัย

เนื่องจากในการวิจัยครั้งนี้มีตัวแปรที่ศึกษา 2 ตัว คือ สมรรถนะหลักของผู้บริหาร ิสถานศึกษาตามการรับรู้ของครู กับขวัญกำลังใจในการปฏิบัติงานของครู ดังนั้น เครื่องมือที่ใช้ใน ึการวิจัยจึงประกอบด้วยแบบสอบถามเกี่ยวกับสถานภาพส่วนตัวของผู้ตอบแบบสอบถามเรื่อง อายุ เพศ วุฒิการศึกษา ระยะเวลาที่ดำรงตำแหน่งในโรงเรียนปัจจุบัน และประสบการณ์ในการสอน แบบสอบถามเกี่ยวกับสมรรถนะหลักของผู้บริหารสถานศึกษาตามการรับรู้ของครู และ แบบสอบถามเพื่อวัคขวัญกำลังใจในการปฏิบัติงานของครู ดังรายละเอียดต่อไปนี้

ลักษณะของเครื่องมือที่ใช้ในการวิจัยครั้งนี้เป็นแบบสอบถาม (Questionnaires) ้จำนวน 1 ฉบับ แบ่งเป็น 3 ตอน โดยให้ครู สังกัดสำนักงานเขตพื้นที่การศึกษาพระนครศรีอยุธยา ี เขต 1 และเขต 2 เป็นผู้ตอบแบบสอบถามมีรายละเอียดดังต่อไปนี้

ีตอนที่ 1 เป็นแบบสอบถามข้อมูลเกี่ยวกับสถานภาพส่วนตัวของครู ในเรื่อง เพศ วุฒิ ึการศึกษา อายุ ระยะเวลาที่ดำรงตำแหน่งในโรงเรียนปัจจุบันและประสบการณ์ในการสอน จำนวน 5 ข้อ โดยกำหนดให้การตอบเกี่ยวกับ เพศ และวุฒิการศึกษาเป็นแบบเลือกตอบ (Check -List) ส่วนการตอบเกี่ยวกับ อายุ ระยะเวลาที่ดำรงตำแหน่งในโรงเรียนปัจจุบัน และประสบการณ์ใน การสอน กำหนดให้การตอบเป็นแบบปลายเปิด

ี ตอนที่ 2 แบบสอบถามเกี่ยวกับการรับรู้สมรรถนะหลักของผู้บริหารตามการรับรู้ของครู มีข้อคำถามจำนวน 30 ข้อ ประกอบด้วย คำถามเกี่ยวกับการรับรู้สมรรถนะหลักของผู้บริหาร ี สถานศึกษาทั้ง 5 ด้าน คือ การรับรู้สมรรถนะด้านสติปัญญาการรับรู้สมรรถนะด้านการมุ่งเน้น

ผลลัพธ์ การรับรู้สมรรถนะด้านความสัมพันธ์ระหว่างบุคคล การรับรู้สมรรถนะด้านความสามารถ ในการปรับตัว และการรับรู้สมรรถนะด้านวิชาชีพ ลักษณะแบบสอบถามเป็นแบบมาตราส่วน ประมาณค่ำ (Ratting scale) 5 ระดับ แต่ละระดับมีระยะห่างเท่า ๆ กันโดยมีเกณฑ์ในการพิจารณาให้ คะแนนการรับรู้สมรรถนะหลักของผู้บริหารสถานศึกษาอยู่ระหว่าง  $1-5$ 

ี ตอนที่ 3 เป็นแบบสอบถามขวัญกำลังใจในการปฏิบัติงานของครู มีข้อคำถามจำนวน 50 ข้อ ประกอบด้วย คำถามเกี่ยวกับความรู้สึก ความคิดเห็นของครูที่มีต่อสิ่งต่าง ๆ ในองค์ประกอบ ของขวัญกำลังใจในการปฏิบัติงาน ได้แก่ ความสัมพันธ์ระหว่างครูกับผู้บริหาร ความพอใจใน ี หน้าที่การงาน ความสัมพันธ์ระหว่างครู เงินเดือน ปริมาณงาน หลักสูตร สถานภาพของครู ชุมชน ้กับการสนับสนุนการศึกษา อาคารสถานที่และการบริการ และภาวะกดดันทางสังคม ลักษณะของ ้แบบสอบถามมีลักษณะเช่นเดียวกับตอบที่ 2

# 4. ขั้นตอนการสร้างและการหาคุณภาพเครื่องมือที่ใช้ในการวิจัย

้ลำดับขั้นตอนการสร้างและการหาคุณภาพแบบสอบถามสมรรถนะหลักของผู้บริหาร ิสถานศึกษาตามการรับรู้ของครู และขั้นตอนการพัฒนาแบบสอบถามขวัญกำลังใจในการปฏิบัติงาน ของครมีขั้นตอนดังต่อไปนี้

### 4.1 การสร้างแบบสอบถามการรับรู้สมรรถนะหลักของผู้บริหาร

4.1.1 ศึกษาหลักการทถษฎีแนวคิด เอกสารและงานวิจัยที่เกี่ยวข้องกับสมรรถนะ หลักของผู้บริหารกำหนดเป็นกรอบแนวคิดในการสร้างแบบสอบถามสมรรถนะหลักของผู้บริหาร สถานศึกษาตามการรับร้ของคร

4.1.2 สร้างข้อคำถามตามกรอบแนวคิดที่ได้ เป็นข้อคำถามเกี่ยวกับสมรรถนะหลัก ของผ้บริหารสถานศึกษาตามการรับร้ของคร จำนวน 30 ข้อ

4.1.3 ตรวจสอบหาความตรง (Validity) โดยนำแบบสอบถามที่สร้างขึ้นไปให้ ้ผู้ทรงคุณวุฒิจำนวน 5 ท่าน ตรวจความเหมาะสม และความสอดคล้องของเนื้อหา เพื่อดูว่าข้อคำถาม ้อยู่ภายใต้กรอบแนวคิดหรือไม่ โดยมีเกณฑ์กัดเลือกผู้ทรงคุณวุฒิ ดังนี้

4.1.3.1 จบการศึกษาระดับปริญญาเอก

4.1.3.2 เป็นผู้มีประสบการณ์ในการทำงานด้านการศึกษามาอย่างน้อย 5 ปี 4.1.4 ตรวจสอบความถูกต้องเหมาะสมด้านภาษา และความเที่ยงตรงเชิงเนื้อหา (Content validity) โดยหาดัชนีความสอดคล้องระหว่างข้อความกับนิยามศัพท์เฉพาะที่ระบุไว้ ด้วย ้กำนำแบบสอบถามไปให้ผู้ทรงคุณวุฒิลงความเห็นโดยใช้หลักเกณฑ์ดังนี้

้คะแนน + 1 สำหรับข้อความที่แน่ใจว่าสอดคล้องกับนิยามศัพท์เฉพาะที่ระบุไว้ ี คะแนน 0 สำหรับข้อความที่ไม่แน่ใจว่าสอดคล้องกับนิยามศัพท์เฉพาะที่ระบุไว้ ่ คะแนน - 1 สำหรับข้อความที่แน่ใจว่าไม่สอดคล้องกับนิยามศัพท์เฉพาะที่ระบุไว้

ทดสอบหาค่าดัชนีความสอดคล้องของแบบทดสอบความสามารถการคิดวิเคราะห์ (พวงรัตน์ ทวีรัตน์ 2540·117)

$$
IOC = \sum R
$$

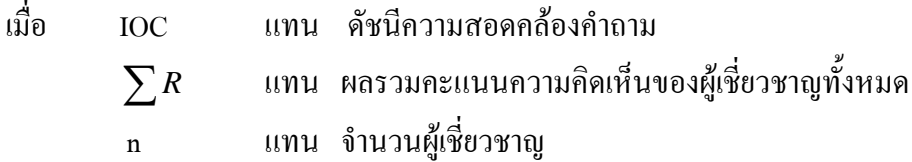

ิจากการหาค่าดัชนีความสอดคล้องระหว่างข้อความกับนิยามศัพท์เฉพาะที่ระบุไว้ปรากฏ ได้ค่า IOC ระหว่าง 67-1.00 กำนวน 26 ข้อ

4.1.5 นำคำถามที่ตรวจสอบหาความตรงแล้ว มาปรับปรุงแก้ไขเพื่อสร้างเป็น แบบสอบถาม

4.1.6 นำแบบสอบถามที่ได้ปรับปรุงแก้ไขแถ้วไปทดลองใช้ (Try out) กับครูสังกัด ่ สำนักงานเขตพื้นที่การศึกษาพระนครศรีอยุธยาที่ได้มาจากการสุ่มแบบเฉพาะเจาะจงจำนวน 30 คน

4.1.7 นำแบบสอบถามมาวิเคราะห์เพื่อหาคุณภาพของคำถามรายข้อ (Item analysis) ระหว่างคะแนนแต่ละข้อกับคะแนนรวม ด้วยการวิเคราะห์หาค่าสัมประสิทธิ์แบบเพียร์สัน (Pearson's product-moment correlation) ถ้าผู้วิจัยพบว่า คะแนนข้อใคมีความสัมพันธ์กับคะแนน รวมอย่างมีนัยสำคัญที่ระดับ .05 ผู้วิจัยจะเก็บคำถามข้อนั้น ไว้ แต่ถ้าข้อใดมีความสัมพันธ์กับคะแนน รวมอย่างไม่มีนัยสำคัญ ผู้วิจัยจะตัดคำถามข้อนั้นทิ้ง โดยผู้วิจัยได้ข้อคำถามเกี่ยวกับสมรรถนะหลัก ของผู้บริหารสถานศึกษาตามการรับรู้ของครู จำนวน 24 ข้อ

418 วิเคราะห์หาค่าความเชื่อมั่นของแบบสอบถามทั้งฉบับด้วยวิธีการของ ครอนบาค (บุญธรรม กิจปรีดาบริสุทธิ์, 2542 : 212 ; อ้างอิงจาก Cronbach, 1954, Education Psychological.) โดยใช้สูตรหาค่าแอลฟาสัมประสิทธิ์ (Coefficient alpha) ได้ค่าความเชื่อมั่นของ แบบสอบถามเกี่ยวกับสมรรถนะหลักของผู้บริหารสถานศึกษาตามการรับรู้ของครู เท่ากับ .97 ซึ่ง ้ถือว่าแบบสอบถามฉบับนี้มีความเชื่อมั่นได้ประเภทที่เป็นความคงที่ภายใน (Internal consistency) สามารถนำไปดำเนินการเก็บรวบรวมข้อมูลกับกลุ่มตัวอย่างจริงได้

4.1.9 ปรับปรุงแก้ไขและสร้างเป็นแบบสอบถามฉบับสมบูรณ์

## 4.2 การสร้างแบบสอบถามขวัญกำลังใจในการปฏิบัติงานของครู

4.2.1 ศึกษาหลักการทฤษฎีแนวคิด เอกสารและงานวิจัยที่เกี่ยวข้องกับขวัญกำลังใจ และเครื่องมือที่ สมถวิล ชูทรัพย์ ได้พัฒนามาจากแบบสอบถามของ สมศักดิ์ คงเที่ยง ซึ่ง ได้แปลมา จาก The Purdue Teacher Opinionnair ตามแนวคิดของ เบนเลย์และเรมเพล (สมถวิล ชูทรัพย์. 2538 : 153) มหาวิทยาลัยเปอร์คูร์ ประเทศสหรัฐอเมริกา แล้วนำมาพัฒนาด้านสำนวนภาษาของ คำถามให้สอดคล้องกับสภาพของโรงเรียนและผู้ตอบ โดยขอคำปรึกษาจากอาจารย์ผู้ควบคุม ี วิทยานิพนธ์ สร้างข้อคำถามตามกรอบแนวคิดที่ได้ เป็นข้อคำถามเกี่ยวกับขวัญกำลังใจในการ ปฏิบัติงานของครู จำนวน 50 ข้อ

4.2.2 ตรวจสอบหาความตรง (Validity) โดยนำแบบสอบถามที่สร้างขึ้นไปให้ ผู้ทรงคุณวุฒิจำนวน 5 ท่าน ตรวจความเหมาะสม และความสอดคล้องของเนื้อหา เพื่อดูว่าข้อ ้คำถามอยู่ภายใต้กรอบแนวคิดหรือไม่ โดยมีเกณฑ์คัดเลือกผู้ทรงคุณวุฒิ ดังนี้

4.2.2.1 จบการศึกษาระดับปริญญาเอก หรือปริญญาโทสาขาบริหารการศึกษา

4.2.2.2 เป็นผู้มีประสบการณ์ในการทำงานด้านการศึกษามาอย่างน้อย 5 ปี 4.2.3 ตรวจสอบความถูกต้องเหมาะสมด้านภาษาและความเที่ยงตรงเชิงเนื้อหา (Content validity) โดยหาดัชนีความสอดคล้องระหว่างข้อความกับนิยามศัพท์เฉพาะที่ระบไว้ด้วย การนำแบบสอบถามไปให้ผู้ทรงคุณวุฒิลงความเห็นโดยใช้หลักเกณฑ์ดังนี้

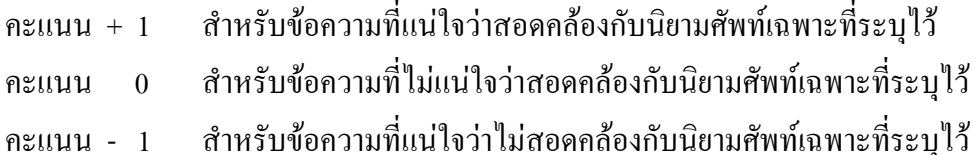

ทดสอบหาค่าดัชนีความสอดคล้องของแบบทดสอบความสามารถการคิดวิเคราะห์ (พวงรัตน์ ทวีรัตน์, 2540 : 117)

จากการหาค่าดัชนีความสอดคล้องระหว่างข้อความกับนิยามศัพท์เฉพาะที่ระบุไว้ปรากฏ ได้ค่า IOC ระหว่าง  $67 - 100$  กำนวน 48 ขัด

4.2.4 นำคำถามที่ตรวจสอบหาความตรงแล้วมาปรับปรุงแก้ไขเพื่อสร้างเป็น ้แบบสอบถาม เหลือข้อดำถามจำบวบ 40 ข้อ

4.2.5 นำแบบสอบถามที่ได้ปรับปรุงแก้ไขแล้วไปทดลองใช้ (Try out) กับครุสังกัด ี สำนักงานเขตพื้นที่การศึกษาพระนครศรีอยุธยา ที่ได้มาจากการสุ่มแบบเฉพาะเจาะจง จำนวน 30 คน 4.2.6 นำแบบสอบถามมาวิเคราะห์เพื่อหาคุณภาพของคำถามรายข้อ (Item analysis) ระหว่างคะแนนแต่ละข้อกับคะแนนรวม ด้วยการวิเคราะห์หาค่าสัมประสิทธิ์แบบเพียร์สับ (Pearson's product-moment correlation) ถ้าผู้วิจัยพบว่า คะแนนข้อใดมีความสัมพันธ์กับคะแนน รวมอย่างมีนัยสำคัญที่ระดับ .05 ผู้วิจัยจะเก็บคำถามข้อนั้นไว้ แต่ถ้าข้อใดมีความสัมพันธ์กับ ้คะแนนรวมอย่างไม่มีนัยสำคัญ ผู้วิจัยจะตัดคำถามข้อนั้นทิ้ง โดยผู้วิจัยได้ข้อคำถามเกี่ยวกับขวัญ กำลังใจในการปฏิบัติงานของครจำนวน 37 ข้อ

4.2.7 วิเคราะห์หาค่าความเชื่อมั่นของแบบสอบถามทั้งฉบับ ด้วยวิธีการของ ครอนบาค (บุญธรรม กิจปรีดาบริสุทธิ์, 2542 : 212 ; อ้างอิงจาก Cronbach. 1954. Education psychological.) โดยใช้สูตรหาค่าแอลฟาสัมประสิทธิ์ (Coefficient alpha) ใด้ค่าความเชื่อมั่นของ ี แบบสอบถามเกี่ยวกับขวัญกำลังใจในการปฏิบัติงานของครู เท่ากับ .95 ซึ่งถือว่าแบบสอบถามฉบับ นี้มีความเชื่อมั่นได้ประเภทที่เป็นความคงที่ภายใน (Internal consistency) สามารถนำไปดำเนินการ เก็บรวบรวมข้อมูลกับกลุ่มตัวอย่างจริงได้

4.2.8 ปรับปรุงแก้ไขและสร้างเป็นแบบสอบถามฉบับสมบูรณ์

#### 5. การเก็บรวบรวมข้อมูล

้ผู้วิจัยคำเนินการเก็บรวบรวมข้อมูลในการศึกษา ตามลำดับขั้นตอนดังนี้

5.1 ขอหนังสือจากบัณฑิตวิทยาลัยมหาวิทยาลัยราชภัฎพระนครศรีอยุธยา ถึง ผู้อำนวยการโรงเรียนในสังกัดสำนักงานเขตพื้นที่การศึกษาพระนครศรีอยุธยา เขต 1 และเขต 2 ้เพื่อติดต่อประสานงานอำนวยความสะควกในการเก็บรวบรวมข้อมูลจากครูสังกัดสำนักงานเขต พื้นที่การศึกษาพระนครศรีอยุธยา เขต 1 และเขต 2

5.2 คำเนินการเก็บรวบรวมข้อมูลกับครู สังกัดสำนักงานเขตพื้นที่การศึกษา พระนครศรีอยุธยา เขต 1 และเขต 2 ถึงผู้บริหารสถานศึกษาที่ได้จากการสุ่มแบบชั้นภูมิ การเลือก ึกลุ่มตัวอย่างที่ละเขตพื้นที่การศึกษา 1 และเขต 2 แล้วนำมาสุ่มทีละเขต โดยวิธีการสุ่มอย่างง่าย ในการส่งแบบสอบถามให้แก่ครูในโรงเรียนที่เป็นกลุ่มตัวอย่างโดยผู้วิจัยใด้ทำการแจก แบบสอบถามให้แก่ครูในโรงเรียนด้วยตนเอง

5.3 ผู้วิจัยคำเนินการเก็บแบบสอบถามคืนจากกลุ่มตัวอย่างด้วยตนเองพร้อมนัคหมาย กำหนดเวลาในการส่งแบบสอบถามกลับคืนแก่ผู้วิจัย

5.4 ระยะเวลาที่ใช้ในการเก็บรวบรวมข้อมูลตั้งแต่วันที่ 12 -31 มีนาคม พ.ศ. 2551

5.5 เก็บรวบรวมข้อมลจากจำนวนแบบสอบถามที่ได้รับคืนจำนวน 350 ฉบับคิดเป็น ร้อยละ  $100$ 

### 6. การวิเคราะห์ข้อมูล

ผ้วิจัยได้จัดลำดับการวิเคราะห์ข้อมลดังนี้

6.1 การจัดกระทำกับข้อมูล

6.1.1 นำแบบสอบถามที่ได้รับคืนมาตรวจสอบความครบถ้วนสมบูรณ์ในการตอบ

6.1.2 นำแบบสอบสอบที่สมบรณ์ไปลงรหัส และนำไปวิเคราะห์ด้วยเครื่อง ใมโครคอมพิวเตอร์โดยใช้โปรแกรมสำเร็จรูป SPSS for Windows Version 12

6.2 การวิเคราะห์ข้อมูล ในการวิเคราะห์ข้อมูลจำแนกเป็น 4 ตอน ดังมีรายละเอียดดังนี้ ี ตอนที่ 1 การวิเคราะห์ข้อมูลเบื้องต้นของกลุ่มตัวอย่าง เป็นการวิเคราะห์ข้อมูลรายวุฒิ ี การศึกษา ระยะเวลาในการดำรงตำแหน่งในแห่งโรงเรียนนี้ประสบการณ์การสอน และสำนักงาน เขตพื้นที่การศึกษาพระนครศรีอยุธยา ของผู้ตอบแบบสอบถาม

ีตอนที่ 2 การวิเคราะห์ด้วยสถิติเชิงบรรยาย ได้แก่ ค่าเฉลี่ย ส่วนเบี่ยงเบนมาตรจาน ้ ความเบ้ และความโค่ง เพื่อบรรยายให้เห็นคณลักษณะการแจกแจงของคะแนนตัวแปรแต่ละตัว และคะแนนการรับรู้สมรรถนะหลักของผู้บริหารสถานศึกษาตามการรับรู้ของครูกับขวัญกำลังใจ ในการปฏิบัติงานของครู สังกัดสำนักงานเขตพื้นที่การศึกษาพระนครศรีอยุธยาเขต 1 และเขต 2 พร้อมทั้งทดสอบความเป็นปกติของคะแนนตัวแปรแต่ละตัวด้วย คอลโมโกรอฟ-สเมียร์นอฟ (Kolmogorov – Smirnov test)

การแปลความหมายของค่าคะแนนเฉลี่ย  $\overline{u}$ ) สมรรถนะหลักของผู้บริหารสถานศึกษา ตามการรับรู้ของครู

> ้ค่าเฉลี่ย 4.51 – 5.00 หมายถึง ครูรับรู้ว่าผู้บริหารมีสมรรถนะหลักมากที่สุด ้ค่าเฉลี่ย 3.51 – 4.50 หมายถึง ครูรับรู้ว่าผู้บริหารมีสมรรถนะหลักมาก ้ค่าเฉลี่ย 2.51 – 3.50 หมายถึง ครูรับรู้ว่าผู้บริหารมีสมรรถนะหลักปานกลาง

้ค่าเฉลี่ย 1.51 – 2.50 หมายถึง ครูรับรู้ว่าผู้บริหารมีสมรรถนะหลักน้อย ค่าเฉลี่ย 1.00 – 1.50 หมายถึง ครูรับรู้ว่าผู้บริหารมีสมรรถนะหลักน้อยที่สุด

การแปลความหมายของค่าคะแนนเฉลี่ย  $\bar{x}$ ) ขวัญกำลังใจในการปฏิบัติงาน

ค่าเฉลี่ย 4.51 – 5.00 หมายถึง ครูมีขวัญกำลังใจในการปฏิบัติงานมากที่สุด ้ค่าเฉลี่ย 3.51–4.50 หมายถึง ครมีขวัญกำลังใจในการปฏิบัติงานมาก ้ค่าเฉลี่ย 2.51 – 3.50 หมายถึง ครูมีขวัญกำลังใจในการปฏิบัติงานปานกลาง ค่าเฉลี่ย 1.51 – 2.50 หมายถึง ครูมีขวัญกำลังใจในการปฏิบัติงานน้อย ้ค่าเฉลี่ย 1.00 – 1.50 หมายถึง ครูมีขวัญกำลังใจในการปฏิบัติงานน้อยที่สุด

้ ส่วนเบี่ยงเบนมาตรฐาน น้อยกว่า .7 แสดงว่ามีการกระจายของข้อมลน้อย

ี ตอนที่ 3 การทดสอบเงื่อนใบต่าง ๆ ของสหสัมพันธ์พหฺคุณ

1. การทดสอบค่าความคลาดเคลื่อนในการพยากรณ์มีการแจกแจงเป็นปกติ วิเคราะห์ ด้วยกราฟฮิตโตแกรม (Histogram) และการทดสอบความเป็นปกติด้วย คอลโมโกรอฟ-สเมียร์นอฟ  $(Kolmogorow - Smirnov test)$  (Kerlinger, 1973, 603-631)

2. การทดสอบค่าความคลาดเคลื่อนต้องเป็นอิสระต่อกันวิเคราะห์ด้วยการใช้สถิติ เคอร์บิน-วัตสัน (Durbin - Watson) (ธานินทร์ ศิลป์จารุ. 2548 : 119)

ีตอนที่ 4 การวิเคราะห์ข้อมูลทางสถิติเพื่อทดสอบสมมติฐานทางการวิจัย

ผู้วิจัยใช้การวิเคราะห์สหสัมพันธ์พหุคูณ (Multiple correlation analysis) (Kerlinger. 1973, 603-631) โดยกำหนดค่าระดับความมีนัยสำคัญไว้ที่ .05

การนำเสนอผลการวิจัย ผู้วิจัยจะนำเสนอในรูปตารางประกอบคำบรรยาย